#### Lectures 5-6: Introduction to C

- Motivation:
  - C is both a high and a low-level language
  - Very useful for systems programming
  - Faster than Java
- This intro assumes knowledge of Java
  - Focus is on differences
  - Most of the syntax is the same
  - Most statements, expressions are the same

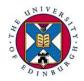

#### Outline

- Major differences with Java
- A simple program; how to compile and run
- Data-types and variables
- The preprocessor
- Composite data structures
- Arrays and strings
- Pointers

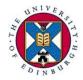

#### Major differences with Java

- C is not object oriented
  - C programs are collections of functions, like Java methods, but not class-based.
  - No inheritance, subtyping, dynamic dispatch in C
- C is not interpreted
  - A C program is compiled into an executable machine code program, which runs directly on the processor
  - Java programs are compiled into a byte code, which is read and executed by the Java interpreter, another

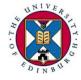

## C is less "safe"

- Run-time errors are not 'caught' in C
  - The Java interpreter catches these errors before they are executed by the processor
  - C run-time errors happen for real and the program crashes
- The C compiler trusts the programmer!
  - Many mistakes go un-noticed, causing run-time errors

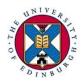

#### Memory management is different

#### Memory areas

- Heap: dynamically allocated storage
- *Stack*: for function/method local variables
- Static: for data living program lifetime
- In Java
  - All objects on heap
  - Unusable objects on heap recycled automatically by garbage collection
- In C
  - Data structures in all 3 areas
  - Programs must explicitly free-up heap storage that is no longer needed

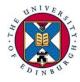

C has pointers ...

- Pointers are special variables that reference (or point to) another variable
  - Similar to Java references
- We have already seen pointers in assembly: lw \$t1,0(\$s2)
  - \$s2 is a pointer
  - C pointers are the same thing! (more later)

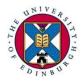

#### The hello world program

```
#include<stdio.h>
/* This is a (multi-line)
   comment */
int main(void)
{ // This is a comment too
   printf("Hello world!\n");
   return 0;
}
```

#### Linux/DICE shell commands

Compile: gcc hello.c Run: ./a.out

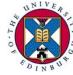

#### Compilation units

- Programs are divided into *compilation units*
  - Provide degree of modularity
  - Each commonly has main file for source code
  - Header files characterise public interfaces of units
- Each compiled separately to relocatable object code
   Allows creation of object-code libraries
- A *linker* assembles these into an *executable*, resolving references between units
- A *loader* sets up the executable program in memory and initialises data areas, prior to program being run

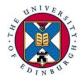

#### Compilation units example

B.h: A.h: func decls func decls var decls var decls type defs type defs ... . . . B.C: A.C: #include <stdio.h> #include "A.h" #include "A.h" #include "B.h" func defs var defs func defs var defs ...

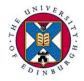

. . .

#### Built-in data types

- The usual basic data types are there:
  - char 8 bits
  - short 16
  - int 16, 32, 64 (same as machine word size)
  - long 32, 64
  - float 32
  - double 64

# Bit sizes are machine dependent Unlike Java where an int is always 32 bits

- Normally signed, unsigned available too
- No boolean type exists

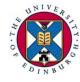

– for any number (int, char,...): 0 false, other true

#### Categories of variables

- Global (external) variables (statically allocated)
  - Defined outside of functions
  - Have *lifetime* of program and *scope* to file end
  - extern declarations extend scope before definition and to other files
  - Declare **static** to hide from other files
- Local (*automatic*) variables (allocated on stack)
  - Defined inside a function (before the statements)
  - Not available outside function
  - Distinct storage for each function invocation

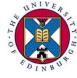

- Declare static for same storage for all invocations

# The C pre-processor: cpp

- Includes imports header files #include <stdio.h> #include "A.h"
- Text substitution, e.g. define constants
   #define NAME value
- Macros (inline functions)
   #define MAX(X,Y) (X>Y ? X : Y)
- Conditional compilation
   #ifdef DEBUG
   Printf("Debugging message");
   #endif

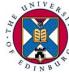

# Composite data structures - struct

- Structures are like objects, but their types have no methods, unlike classes: struct point { int x, y; } p1; struct point p2;
- Components accessed using "." operator
  p1.x = 2;
- Passing structures between functions
  - In Java references always used

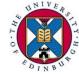

- In C either all data copied or pointers used

#### Composite data structures - union

- Unions declared and used similarly to structures: union geomObject { struct circle; struct rectangle;
  - } g\_obj;
- But all variables inside a union overlap in memory,
  - Space is reserved for the largest of them, not all
  - The same memory space can be interpreted in multiple ways

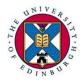

#### In memory: structures v. unions

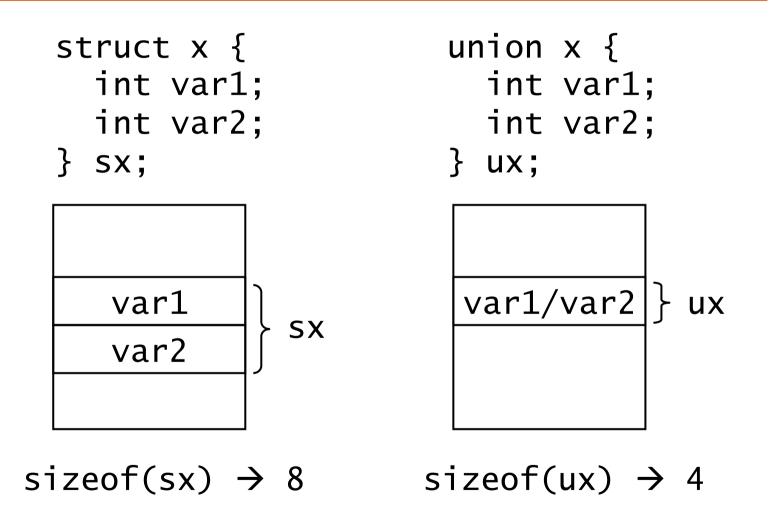

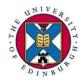

Inf2C Computer Systems 2013-2014

User-defined types

- Define names for new or built-in types typedef <type> <name>;
- Example: typedef unsigned char byte; typedef struct { struct point p; int rad; } circle; ... circle c1, c2;

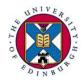

#### Arrays

- Syntax of C arrays similar to Java
- As in Java, C arrays have fixed size
- Example declarations of array: int n[] = {5, 8, 10}; // size fixed to 3 circle c[4]; // array of structs
- C arrays have no knowledge of their length
   No checking that indexes are within bounds
- In C is close relationship between arrays and pointers
  - Pointers commonly used to pass arrays between functions

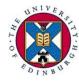

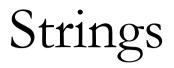

- C strings are simply arrays of type char
   Encoded in 8bits using ASCII
- They end with '\0', the null character char s[10]; // up to 9 characters long
- String initialisation
  - char s[10] = "string"; // '\0' implied
    char s1[] = "another string";
- Usual C rule for arrays apply:
  - Cannot store more chars than reserved at declaration
  - But bounds are not checked!

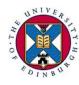

#### Strings – common operations

- Assignment: strcpy(s, "string");
- Length: strlen(s)
- To get the 6<sup>th</sup> character: s[5]
  - First char at position 0, as in Java arrays
- Comparison, strcmp(s1, s2) returns:
  - -0 when equal
  - Negative number when lexicographically s1 < s2
  - Positive when s1>s2
- Must #include<string.h> to call the functions

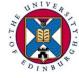

- Type: man string to see what's available

#### Pointers

- We have seen pointers in assembly: lw \$t1,0(\$s2)
- \$s2 points to the location in memory where the "real" data is kept
- \$s2 is a register, but there's nothing stopping us to have pointers stored in memory like "normal"

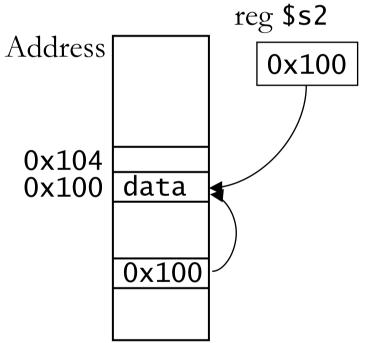

# C pointers

- A C pointer is a variable that holds the address of a piece of data
- Declaration:
  - int \*p; // p is a pointer to an int
  - The compiler must know what data type the pointer points to
- Basic pointer usage:
  - p = &i; // p points to i now
  - \*p = 5; // \*p is another name for i
- & address of, \* dereference operator

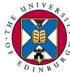

## Pointers as function arguments

#### In Java

- an argument with primitive type is passed by value (function gets copy of value)
- an argument with class type is passed by reference (function gets reference to value)
- In C
  - All arguments passed by value
  - To get effect of `pass by reference', use an argument with a pointer type

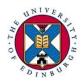

# Example – the swap function

```
void swap_wrong(int a, int b) {
    int t=a;
    a=b; b=t;
}
wap_wrong swaps the local variables a, b, where
```

```
swap_wrong swaps the local variables a, b which are
unknown outside of the function
```

```
void swap(int *a, int *b) {
    int t=*a;
    *a=*b; *b=t;
}
```

```
Function call: swap(&x, &y);
```

Pointer arithmetic and arrays

C allows arithmetic on pointers:

- int a[10];
- int \*p;
- p = &a[0]; // p points to a[0]
- p+1 points to a[1]
  - Note that &a[1] = &a[0]+4

- The compiler multiplies +1 with the data type size In general: p+i points to a[i], \*(p+i) is a[i] Even \*(a+i) p[i] are allowed

– but cannot change what a points to. It's not a variable

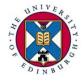

# More pointer arithmetic

Common expressions:

- \*p++ use value pointed by p, make p point to next element \*++p as above, but increment p first
- (\*p)++ increment value pointed by p, p is unchanged
- Special value NULL used to show that a pointer is not pointing to anything
  - NULL is typically 0, so statements like if (!p) are common
- Dereferencing a NULL pointer is a very common
   cause of C program crashes

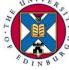

Example – pointer arithmetic

```
Return the length of a string:
    int strlen(char *s)
    {
        char *p=s;
        while (*s++ !='\0')
        ;
        return s-p;
    }
```

• Argument/variable s is local, so we can change it

 Pointer increment, dereference and comparison all in one! No statement in the loop body

Note pointer subtraction at return statement

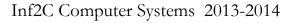

## Dynamic memory allocation

- Pointers are not much use with statically allocated data
- Library function malloc allocates a chunk of memory at run time and returns the address int \*p; if ((p = malloc(n\*sizeof(int))) == NULL) { // Error } .... free(p); // release the allocated memory

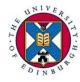

#### Pointers to pointers

- Consider an array of strings: char \*strTable[10];
- The strings are dynamically allocated  $\Rightarrow$  any size
- But the table size is fixed to 10 strings
- How can we have both dynamically changing in size at runtime?
  - char \*\*strTable;
- Since a pointer is a variable, we could have another pointer pointing to it: pointer to pointer!

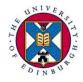

#### Pointers to pointers - details

- Space must be allocated both for the table and the strings themselves char \*\*strTable; strTable = malloc(n\*sizeof(char \*)); for (i=0; i < n; i++) { .... // s gets a string of length 1
  - \*(strTable+i) = malloc(l\*sizeof(char));
    strcpy(strTable[i], s);

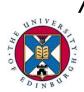

}

// strTable[i][j] == \*(\*(strTable+i)+j)

#### That's all folks

- Not all C features have been covered, but this introduction should be enough to get you started
- Useful things to learn on your own:
  - Standard input/output: printf, scanf, getc, ...
  - File handling: fopen, fscanf, fprintf, ...
- Look over past exam papers for simple C programming exercises

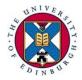